## Object and classes

# บทนี้เรียนอะ<sup>ๆ</sup>รบ้าง

- $\bullet$  แนะนำ Object-oriented programming
- $\bullet$  บอกวิธีการสร้าง  $\sf object$  จากคลาสที่จาวาให้มา
- สอนวิธีสร้างคลาสของเราเอง

# แนะนำ Object-Oriented Programming

- โปรแกรมประกอบขึ ้นจากออบเจ็กต์
- แต่ละออบเจ็กต์จะมีฟังก์ชั่นให้เรียกใช้
	- คนเรียกใช้ไม่จำเป็นต้องรู้ว่าข้างในออบเจ็กต์ทำงานยังไง
	- ขอให้ใช้ได้ตามที่ต้องการก็พอ
- วิธีคิดในการโปรแกรม
	- เมื่อต้องการแก้ปัญหา ให้ออกแบบตัวข้อมูลที่ต้องใช้ก่อน
	- แล้ววิธีแก้ปัญหาค่อยตามมา

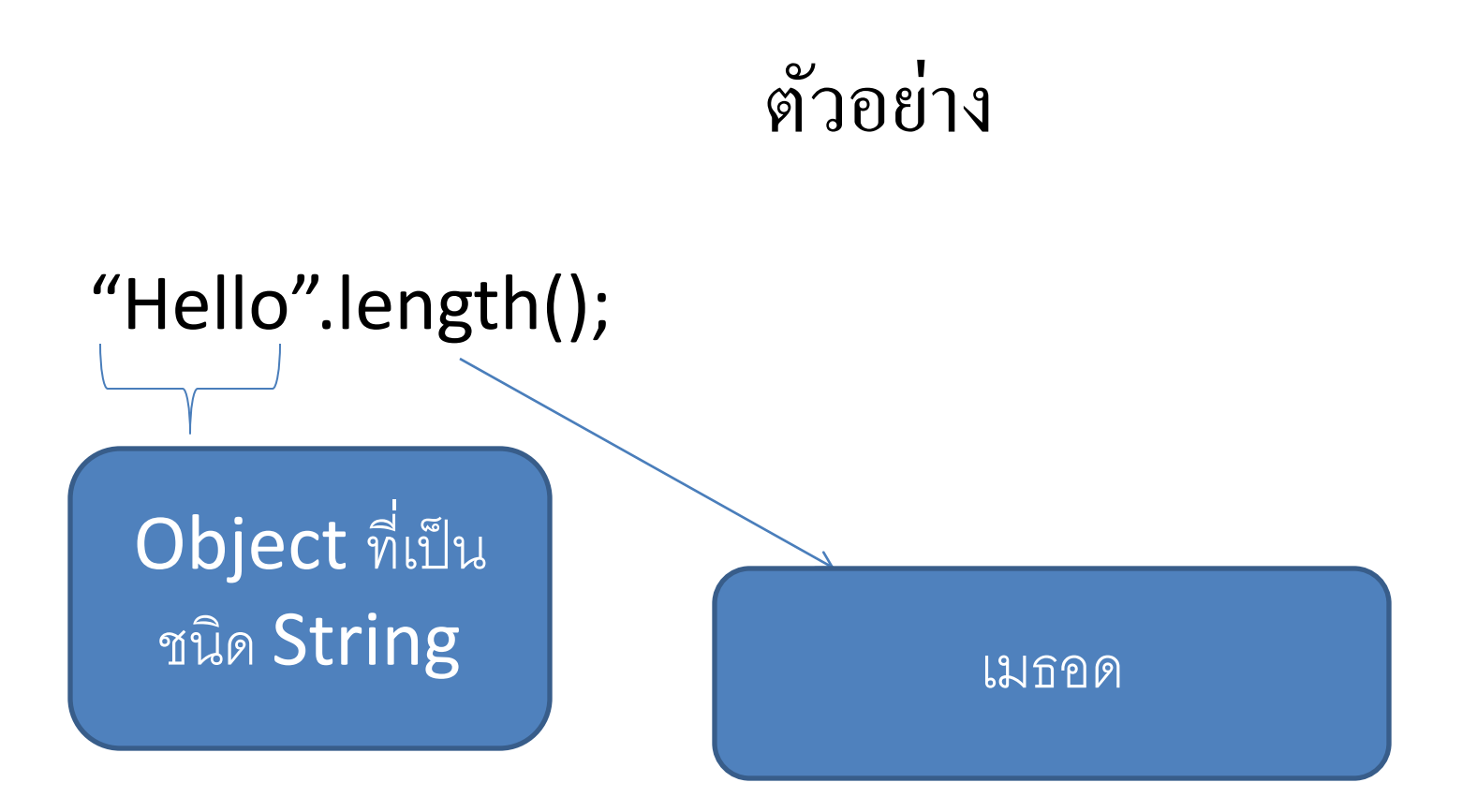

เมื่อรันแล้วจะได้ 5 เป็นคำตอบออกมา สามารถ print ออกมาได้ เช่น System.out.println("Hello".length());

#### System.out.println("Hello".length());

นี่เป็น implicit พารามิเตอร์ ของเมธอด println ครั้งนี้

นี่เป็น explicit พารามิเตอร์ ของเมธอด println ครั้งนี้

จริงๆมันก็คือ ออบเจ็กต์ที่เรียก เมธอดนั่นเอง

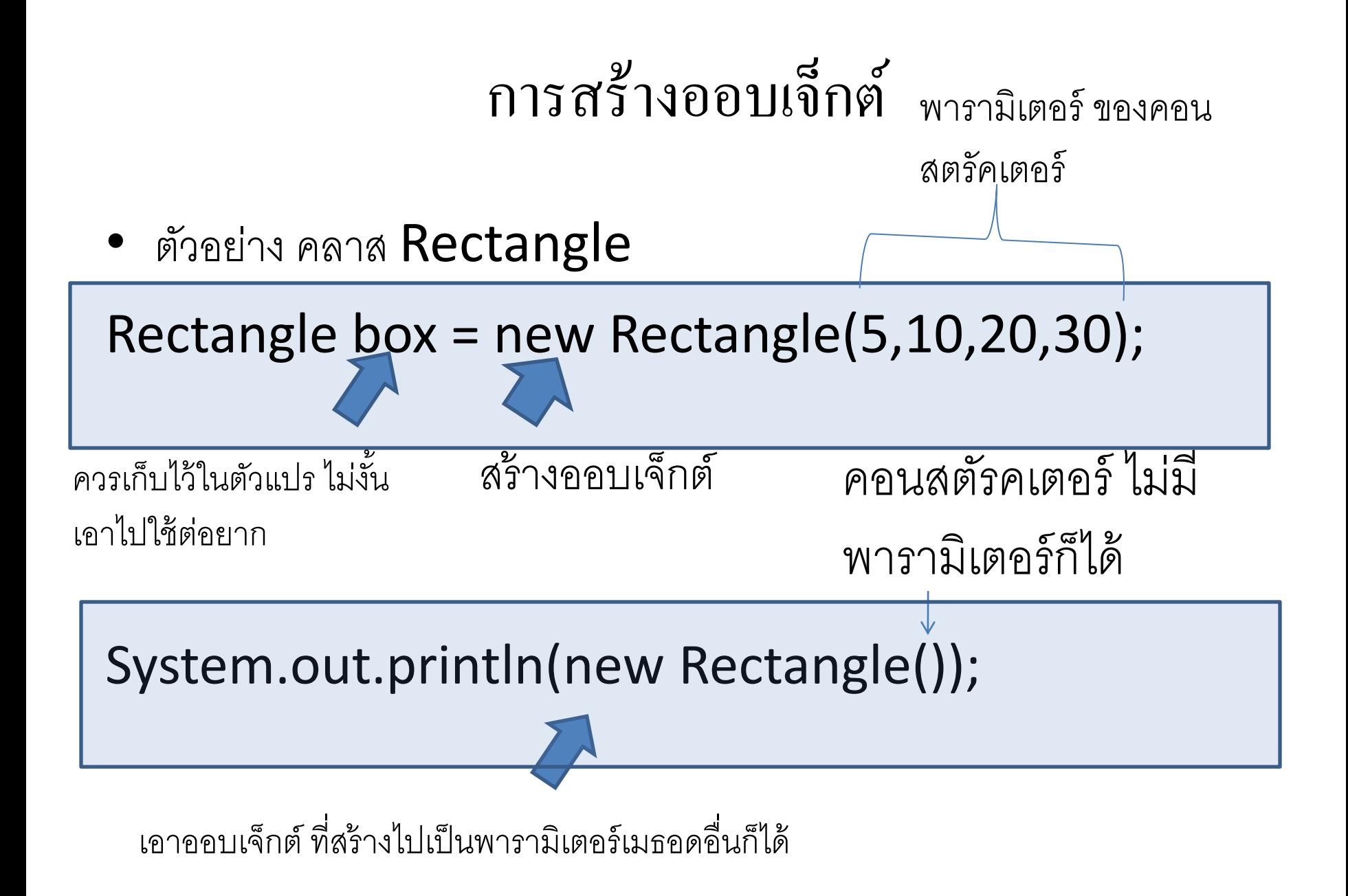

# API documentation

- คือ help file ที่บอกวิธีใช้งานทุกคลาสและเมธอดที่คนเขียนจาวาทำ มาแล้ว
- เราเขียนของคลาสเราเองได้ด้วยนะ
- ลองทำความรู้จัก จากหน้า
	- java.sun.com/javase/7/docs/api/index.html
		- ลองหาของ Rectangle ดู

#### เราสามารถเรียกเมธอดของ  $\sf Rectangle$  กับออบเจ็กต์ ชนิดนี้ที่เราพึ่งสร้างขึ้นมา เช่น ֧<u>֘</u> **่** ׅ֦֧֘֒֒֝<u>֚</u> box.translate(15,25); เคลื่อนสี่เหลี่ยมไป 15 จุดตามแนวแกน

 $\overline{x}$  และ 25 จุดตามแนวแกน $\overline{y}$ 

### อย่าลืม ว่าถ้าจะเอา Rectangle มาใช้ได้ เราต้อง import package ที่มันอยู่ เข้ามาในโปรแกรมที่เราเขียนก่อน

import java.awt.Rectangle;

Package คือกลุ่มของ คลาสที่จัดไว้ชุดเดียวกัน ไว้ ใช้งานร่วมกัน

## exercise

- จงใช้คลาส Day ใน API เขียนโปรแกรมที่รับวันเดือนปี เกิด แล้วพิมพ์ ้คำตอบว่า คนที่เกิดวันเดือนปีนั้น มีชีวิตมาแล้วทั้งหมดกี่วัน
- จงใช้คลาส Picture มาเขียนโปรแกรมในการเปลี่ยนรูปภาพ ทดลอง เมธอดต่างๆตามที่ต้องการ

#### คลาส

- คลาสคือ template ที่เราจะใช้สร้างออบเจ็กต์
	- พูดง่ายๆ มันเป็นตัวกำหนดว่า ออบเจ็กต์ที่สร้างจากมัน จะมีข้อมูลอะไรอยู่ ภายในบ้าง
	- คลาสเปรียบเสมือนแม่พิมพ์ ส่วนออบเจ็กต์ก็เป็ นสิ่งที่แม่พิมพ์พิมพ์ออกมา
- เมื่อเราสร้างออบเจ็กต์ขึ้นจากคลาส

 $-$  เราเรียกเหตุการณ์นี้ว่า การสร้าง  $\operatorname{\sf instance}$  ของคลาส

- ภายในแต่ละออบเจ็กต์
	- ข้อมูล หรือดาต้า เราเรียกว่า instance fields หรือ instance variables
		- $\bullet$  แต่ละออบเจ็กต์ จะมีค่าของแต่ละ instance field เป็นของตนเอง ไม่ใช้ค่า ร่วมกับออบเจ็กต์อื่น
		- สถานะของค่าตัวแปรเหล่านี้ทั้งหมด ถือเป็น state ของออบเจ็กต์
		- ซึ่งเมื่อเรียกเมธอด state ของออบเจ็กต์อาจเปลี่ยนได้
	- ส่วนฟังก์ชั่นที่ออบเจ็กต์นั้นเรียกเพื่อจัดการข้อมูลข้างต้น เรียกว่า methods
- ห้ามเข้าถึงค่าของ instance field โดยตรง
- ต้องอ่าน และเขียนค่าตัวแปร จากเมธอดเท่านั้น • ทั้งนี้ ม่
- - ป้ องกันการยัดค่าผิดๆ ใส่ลงไปใน instance field
		- เช่น  $a.x = 100;$  จริงๆ  $x$  อาจจะมีค่าเกิน 99 ไม่ได้ ดังนั้นเขียนเมธอดคุม ดีกว่า
	- เวลาจะเปลี่ยนพฤติกรรมการทำอะไร จะได้แก้ในเมธอด ที่เดียว ไม่ต้องมาแก้ หลายๆที่

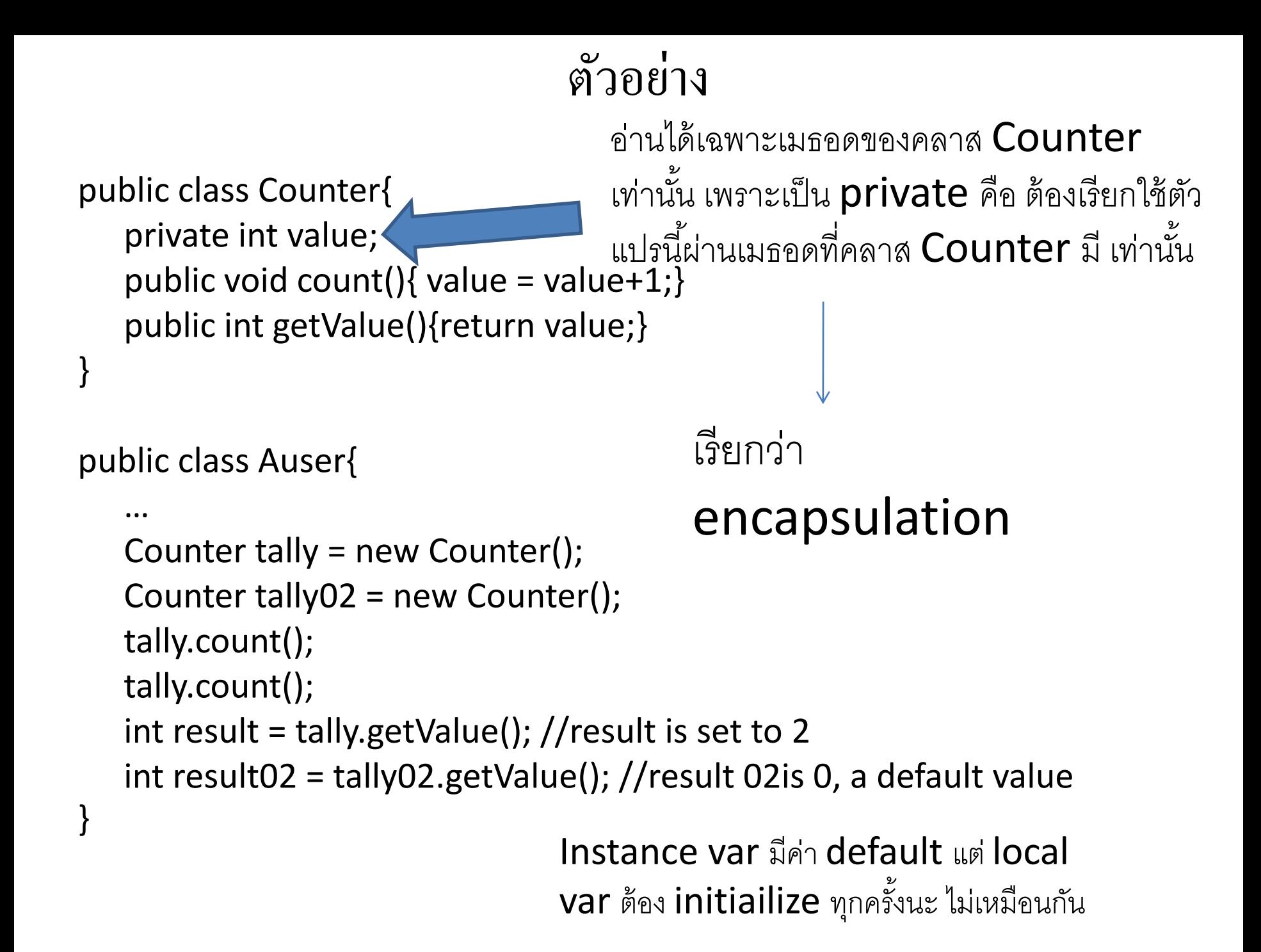

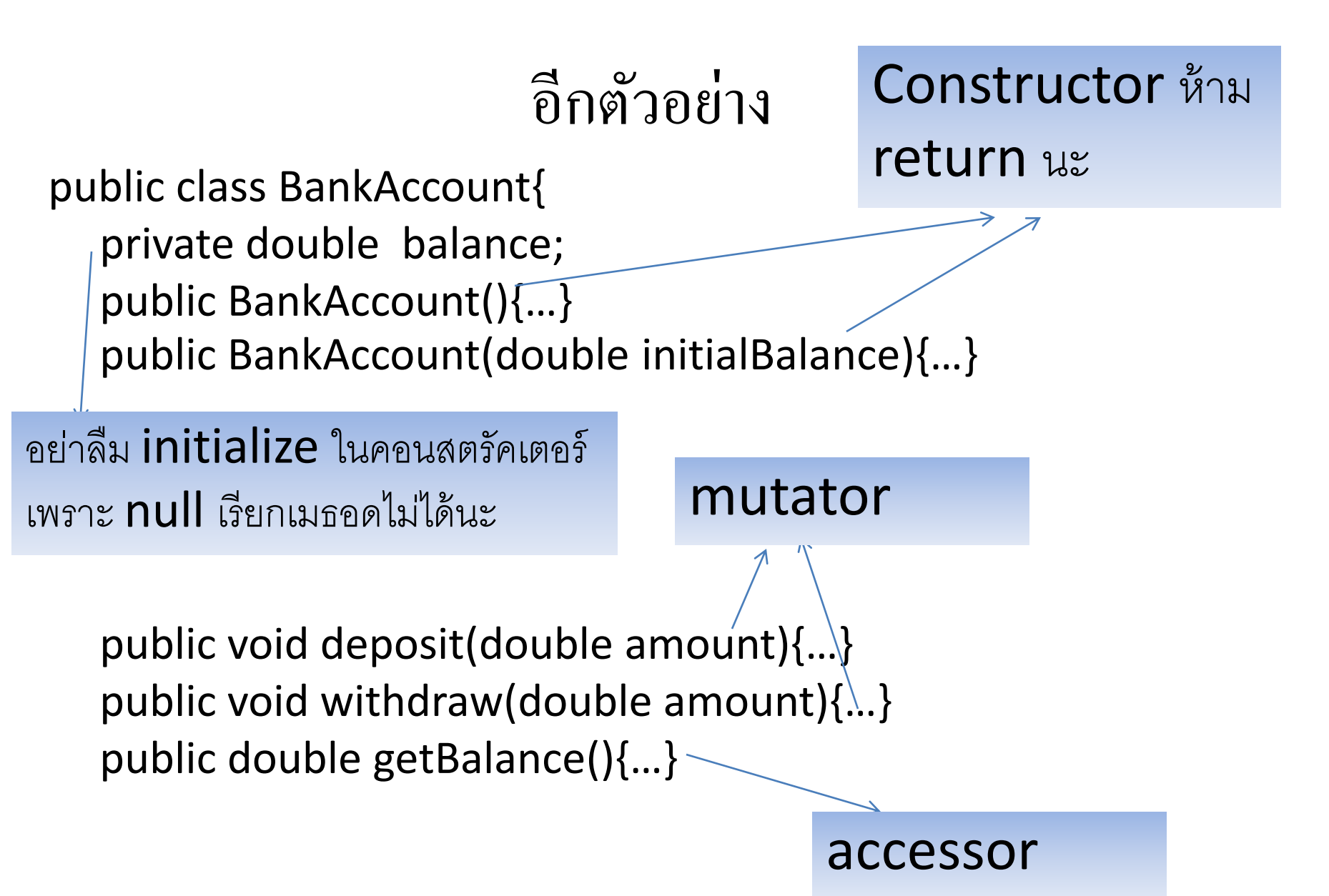

# จากหน้าที่แล้ว ถ้าเราต้องการทำให้คลาสของเรามี help file แบบที่ API ตามปกติมี

เติมคอมเม้นไว้ด้านบนของคลาสหรือเมธอดที่ต้องการสร้าง API ดังตัวอย่างนี ้ /\*\*

Withdraws money from the bank account. @param amount the amount to withdraw \*/

```
public void withdraw(double amount){…}
```

```
ใช้ javadoc
  สร้างไฟล์ API 
 จากคอมเม้นได้
อัตโนมัติ ทุก tool 
   มีให้ทดลอง
```

```
/**
```

```
Gets the current balance of the bank account.
  @return the current balance 
*/
public double getBalance(){…}
```
#### สรุป วิธีเขียนคลาสของเราขึ้นมาใช้งานเอง  $\ddot{\phantom{a}}$

- คิดก่อน ว่าคลาสของเราต้องมีเมธอดอะไรที่เรียกใช้ได้บ้าง
- เขียนหัวเมธอดเหล่านั้นออกมาก่อน
- เขียนคอมเม้นของเมธอดนั้นให้เรียบร้อย
- หาว่า ต้องใช้ instance variable อะไรบ้าง
- เขียนโค้ดของคอนสตรัคเตอร์และเมธอด
- Test ตัวโค้ดทีละเมธอด ด้วยเครื่องมือ อย่างเช่น Junit

(คลาสไม่จำเป็นต้องมี main นะ ขอให้มีเมธอดให้เรียกใช้ได้ก็โอเคแล้ว)

# คราวนี้มาดูเรื่อง object ref

• ตัวแปรที่มีไทป์ เป็ นคลาส ไม่ได้เก็บออบเจ็กต์

– แต่เก็บตำแหน่งในเมมโมรี่ ของออบเจ็กต์นั้น

 $\bullet$  Object reference หมายถึงตำแหน่งในเมมโมรี่ของอ็อบเจ็กต์ • ตัวแปรที่เก็บตำแหน่งในเมมโมรี่ของอ็อบเจ็กต์ เราเรียกว่าตัวแปรนั้น  $refer$  to ค็อบเจ็กต์นั้น

#### Rectangle box = new Rectangle(5,10,20,30);

Rectangle box2 = box;

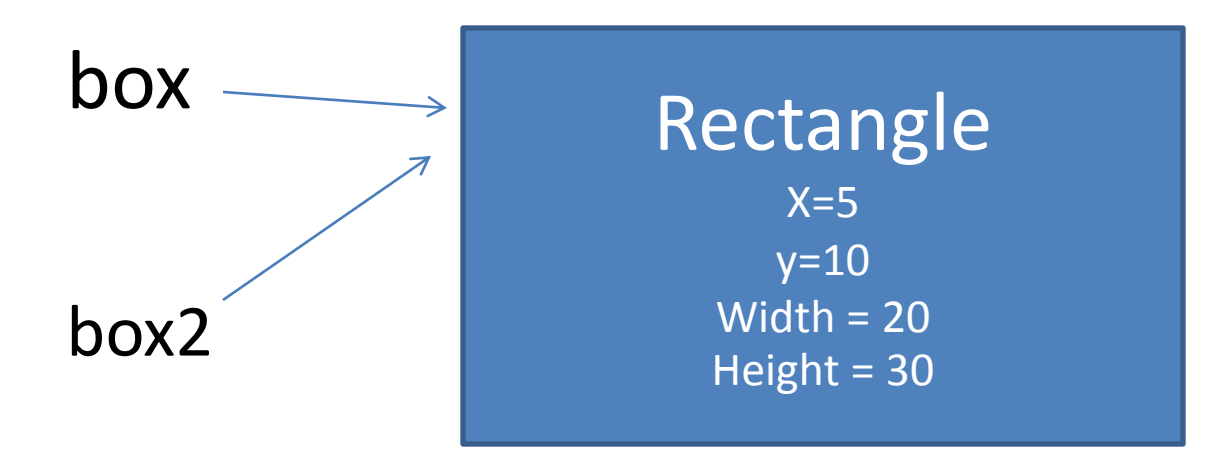

# เปรียบเทียบ **int** กับ อ็อบเจ็กต์

int  $n = 13$ ; int  $n2 = n$ ; int  $n2 = 12$ ;

### $\mathfrak{g}$ อรันเสร็จ n จะเท่ากับ  $13$  ส่วน  $n$ 2 จะเท่ากับ 12

Rectangle box  $=$  new Rectangle(5,10,20,30); Rectangle box2 = box;

box2.translate(15,25);

เมื่อรันเสร็จจะได้box กับ box2 ที่ข้างในเหมือนกันทั้งคู่

# this

ถ้าใช้ในเมธอด หรือคอนสตรัคเตอร์ จะหมายถึงออบเจ็กต์ที่เมธอดนั้นๆถูกเรียก เช่น

### public void deposit(double amount){ balance = balance + amount; } ซึ่งมีความหมายเหมือนกับ

public void deposit(double amount){ this.balance = this.balance + amount; }

• หรือจะใช้เพื่อแยก instance var กับ local var ก็ได้ เช่น public BankAccount(double balance){ this.balance = balance;

}

# ใช้คอนสตรัคเตอร์ตัวหนึ่งเป็นฐาน เรียกตัวอื่น

# public BankAccount(double initialBalance){ balance = initialBalance;

}

}

### public BankAccount(){  $this(0)$ ; // การเรียกคอนสตรัคเตอร์อื่น ทำได้แค่บรรทัดแรกของ  $\mathcal{U}$ คอนสตรัคเตอร์เท่านั้น